# HowTo plw

Magnus Åstrand

April 21, 2009

### 1 Introduction

This vignette describes how to use plw, an R implementation of the Probe level Locally moderated Weighted median-t (PLW) method (Åstrand et al., 2007a) for finding differentially expressed genes. PLW uses an empirical Bayes model taking into account the dependency between variability and intensity-level. A global covariance matrix is also used allowing for differing variances between arrays as well as array-to-array correlations, and thus PLW performs weighted analysis. PLW is specially designed for Affymetrix type arrays (or other multiple-probe arrays). Instead of making inference on probe-set summaries, comparisons are made separately for each perfect-match probe and are then summarized into one score for the probe-set. The Locally Moderated Weighted-t (LMW) method, applying the model of PLW on probe-set summaries or data from single probe arrays, is also implemented in the plw package. See Åstrand et al. (2007a) for details on PLW and LMW, and Kristiansson et al. (2005, 2006), Sjögren et al. (2007), and Åstrand et al. (2007b) for details on weighted analysis for microarrays. PLW is demonstrated in Sections 2 to 4, and LMW in Section 5.

### 2 Data

The R-package plw depends on the affy package, available from the Bioconductor<sup>1</sup> project, which is loaded automatically when loading plw:

#### > require(plw)

The affy package contains functions for reading CEL-file data into an AffyBatch object using the function ReadAffy. It also contains functions for doing low-level analysis, such as background correction, normalization, and calculating expression indexes. For example, the rma function performs all three steps in one call and returns an ExpressionSet object holding RMA expression indexes. For further details on how to read CEL-file data into R use

#### > help(ReadAffy)

In this vignette the PLW method is demonstrated using the AffySpikeU95Subset data set of 6 arrays and 1016 probe-sets. The data set was loaded using the ReadAffy function and is included in the plw package. AffySpikeU95Subset is a sub-set of the Affymetrix U95 Latin-Square spike-in data set of 59 arrays and 12626 probe-sets. For these data there are 16 known differentially expressed genes/probe-sets Cope et al. (2004), of which all 16 are included in AffySpikeU95Subset. The data set in loaded using

> data(AffySpikeU95Subset)

### > AffySpikeU95Subset

<sup>&</sup>lt;sup>1</sup>http://bioconductor.org/

```
AffyBatch object
size of arrays=182x182 features (14 kb)
cdf=HGU95subset1016 (1016 affyids)
number of samples=6
number of genes=1016
annotation=hgu951016
notes=
```

### 3 Running PLW

The AffySpikeU95Subset data set use data from groups a and b of the Affymetrix U95 Latin-Square spike-in data set. Here we show how to do a comparison of these two groups. The fifth letter of the CEL-file names holds the group assignment of each array which we can inspect using the pData function

> pData(AffySpikeU95Subset)

```
sample
1521a99hpp_av06.CEL 1
1532a99hpp_av04.CEL 2
2353a99hpp_av08.CEL 3
1521b99hpp_av06.CEL 4
1532b99hpp_av04.CEL 5
2353b99hpp_av08r.CEL 6
```

We define a design using the function model.matrix, and a contrast matrix for comparing groups a and b

```
> group <- factor(rep(letters[1:2], each = 3))</pre>
> design <- model.matrix(~group - 1)</pre>
> contrast <- matrix(c(1, -1), 1, 2)
> design
  groupa groupb
1
       1
               0
2
       1
3
       1
4
       0
               1
5
       0
               1
6
       0
attr(,"assign")
[1] 1 1
attr(,"contrasts")
attr(,"contrasts")$group
[1] "contr.treatment"
> contrast
     [,1] [,2]
[1,] 1 -1
```

Now we are ready to use the plw function.

```
> plwFit <- plw(AffySpikeU95Subset, design = design, contrast = contrast,
+ epsilon = 1e-05)</pre>
```

```
> plwFit
```

#### Call

```
plw(x = AffySpikeU95Subset, design = design, contrast = contrast, epsilon = 1e-05)
```

Number of arrays : 6
Number of probe-sets : 1016
Number of PM probes : 16256
Number of knots for v: 6
m parameter : 9.328
Df for probe t-stat. : 13.3
Convergence status : TRUE
Number of iterations : 51 12

From the output we can see that steps 1 and 2 of the procedure used in plw required 51 and 12 iterations, respectively (see Åstrand et al. (2007a) for details of the procedure). The estimated value for the m-parameter is 9.328 and the degrees of freedom for the moderated t-statistics is 13.3.

## 4 Analysing PLW output

There are three functions for displaying the ranking of probe-sets with respect to differential expression, topRankSummary, plotSummaryT, and plotSummaryLog2FC. All three show results for a given number of top ranking probe-sets (e.g. probe-set ranked 1-20), for a specific list of ranks (e.g. probe-set ranked 1,5, and 7), or for a specific list of probe-sets. For example we can display the result for the 16 spiked-in probsets.

#### > topRankSummary(plwFit, genes = spikedProbesU95)

```
Q1-t
         Rank Median t
                                  Q3-t Med. log2FC
37777_at
           16
                -1.032
                        -2.11 - 0.5477
                                            -0.323
684_at
           61
                -0.702
                        -1.64 - 0.0697
                                            -0.145
           54
                -0.709
                        -1.56 -0.0339
                                            -0.138
1597_at
                -3.948 -4.94 -1.7735
            8
                                            -0.666
38734_at
39058_at
           10
                -3.148 -4.32 -2.4664
                                            -0.562
                -5.612 -6.89 -3.7220
36311_at
            4
                                            -0.794
                -3.657 -4.82 -1.4953
36889_at
            9
                                            -0.650
1024_at
                -5.719 -6.84 -5.1256
                                            -0.895
            3
36202_at
            2
                -6.059 -7.06 -5.3868
                                            -0.827
                -5.394
                                            -0.569
36085_at
            5
                        -6.08 -4.3263
                -2.627
                        -3.25 -1.9677
40322_at
                                            -0.250
           11
407_at
           13
                -1.203 -2.51 -0.1519
                                            -0.353
1091_at
           12
                -1.703
                        -3.50 -0.7309
                                            -0.165
1708_at
                37.206 31.92 45.3687
                                             7.049
            1
            7
                -4.718
                        -4.86 -3.3829
33818_at
                                            -0.512
                -4.759
                        -5.90 -2.3678
546_at
                                            -0.695
```

We can also display results for probe-sets ranked 11 to 20,

#### > topRankSummary(plwFit, genesOfRank = 11:20)

```
Rank Median t Q1-t Q3-t Med. log2FC 40322_at 11 -2.627 -3.251 -1.968 -0.250 1091_at 12 -1.703 -3.500 -0.731 -0.165 407_at 13 -1.203 -2.513 -0.152 -0.353
```

```
36400_at
                1.126 0.530 1.565
                                         0.273
          14
33040_at
          15
               1.053 0.156 2.100
                                         0.311
37777_at
          16
               -1.032 -2.107 -0.548
                                        -0.323
                1.026 0.700 1.972
31642_at
          17
                                         0.342
          18
                1.008 0.168 1.324
39311_at
                                         0.165
39045_at
          19
               -0.996 -1.400 0.126
                                        -0.133
33527_at
          20
                0.967 0.306 1.286
                                         0.348
```

Alternatively, we can display the result for the 20 top ranking probe-sets,

#### > topRankSummary(plwFit, nGenes = 20)

|              | Rank | Median t | Q1-t   | Q3-t   | ${\tt Med.}$ | log2FC |
|--------------|------|----------|--------|--------|--------------|--------|
| 1708_at      | 1    | 37.206   | 31.924 | 45.369 |              | 7.049  |
| 36202_at     | 2    | -6.059   | -7.058 | -5.387 |              | -0.827 |
| 1024_at      | 3    | -5.719   | -6.845 | -5.126 |              | -0.895 |
| 36311_at     | 4    | -5.612   | -6.886 | -3.722 |              | -0.794 |
| 36085_at     | 5    | -5.394   | -6.085 | -4.326 |              | -0.569 |
| 546_at       | 6    | -4.759   | -5.895 | -2.368 |              | -0.695 |
| 33818_at     | 7    | -4.718   | -4.856 | -3.383 |              | -0.512 |
| 38734_at     | 8    | -3.948   | -4.941 | -1.774 |              | -0.666 |
| 36889_at     | 9    | -3.657   | -4.818 | -1.495 |              | -0.650 |
| 39058_at     | 10   | -3.148   | -4.317 | -2.466 |              | -0.562 |
| 40322_at     | 11   | -2.627   | -3.251 | -1.968 |              | -0.250 |
| 1091_at      | 12   | -1.703   | -3.500 | -0.731 |              | -0.165 |
| 407_at       | 13   | -1.203   | -2.513 | -0.152 |              | -0.353 |
| 36400_at     | 14   | 1.126    | 0.530  | 1.565  |              | 0.273  |
| $33040_{at}$ | 15   | 1.053    | 0.156  | 2.100  |              | 0.311  |
| 37777_at     | 16   | -1.032   | -2.107 | -0.548 |              | -0.323 |
| 31642_at     | 17   | 1.026    | 0.700  | 1.972  |              | 0.342  |
| 39311_at     | 18   | 1.008    | 0.168  | 1.324  |              | 0.165  |
| 39045_at     | 19   | -0.996   | -1.400 | 0.126  |              | -0.133 |
| 33527_at     | 20   | 0.967    | 0.306  | 1.286  |              | 0.348  |

The other two functions plot individual values for each perfect-match probe togheter with the median value. The plotSummaryT plots t-statistics, whereas plotSummaryLog2FC plots logged fold-change values, as shown in Figures 1 and 2, respectively.

## > plotSummaryT(plwFit, genes = spikedProbesU95)

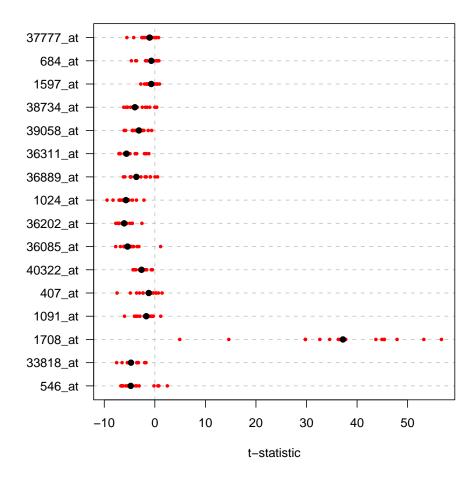

Figure 1: T-statistics for spiked-in probsets.

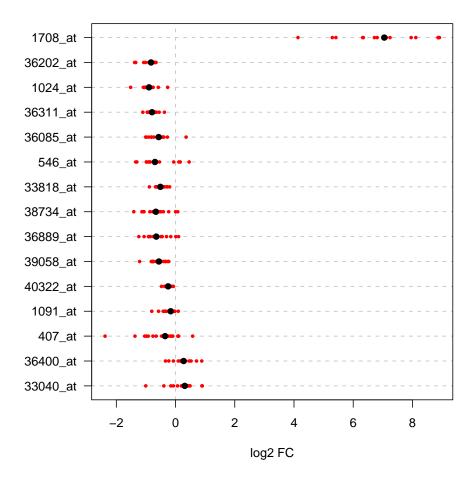

Figure 2: Logged fold-change values for the 15 top ranking probe-sets.

The plw function uses an empirical bayes model with an inverse-gamma prior for the unknown variances, where the scale parameter of the inverse-gamma prior is modeled as a function of mean intensity. With the varHistPlot function we can compare the fitted distribution for  $\log(s^2)$  with the observed data, and with the scaleParameterPlot function we can look at the fitted curve for the scale parameter  $\nu$  of the inverse-gamma prior. See Figures 3 and 4, respectively.

### > varHistPlot(plwFit)

### Histogram variance estimators

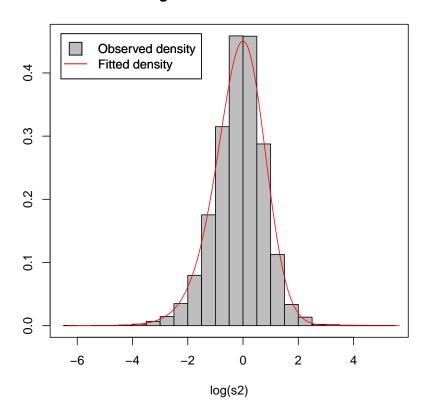

Figure 3: Comparing the fitted distribution for  $\log(s^2)$  with the observed data.

## > scaleParameterPlot(plwFit)

## Scale parameter curve

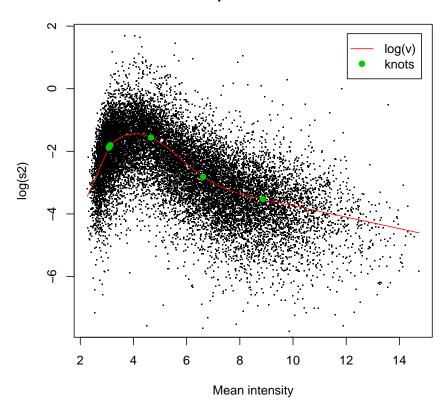

Figure 4: Fitted curve for the scale parameter  $\nu$  of the inverse-gamma prior.

### 5 LMW on two-color microarray data

In Åstrand et al. (2007a) the LMW method is used on RMA expression indexes, and example (1mw) shows how to use LMW on Affymetrix or other one-color array data. This section demonstrates how to use LMW on the ApoAI data-set (Callow et al., 2000), comparing 8 ApoAI knockout mice with 8 normal mice using a set of n=16 two-color cDNA-arrays. Data was pre-processed as described in (Callow et al., 2000) and the analysis presented here is based on the 6068 genes (out of 6226) having no missing values.

```
> source("http://www.math.chalmers.se/~astrandm/plw/GetApoAIdata.R")
> RG <- GetApoAIdata()
> require(limma)
> MA <- normalizeWithinArrays(RG)
> rownames(MA$M) <- MA$genes$Name
> ii <- apply(is.na(MA$M), 1, any)
> MA$A <- MA$A[!ii, ]
> MA$M <- MA$M[!ii, ]</pre>
```

Arrays 1 to 8 is the control group with mRNA from normal mice, whereas arrays 9 to 16 are from the knockout group. Thus, we specify a design and contrast matrix for the comparison of knock out mice with the control group of normal mice.

```
> design <- cbind(`Control-Ref` = 1, `KO-Control` = MA$targets$Cy5 ==
+ "ApoAI KO")
> contrast <- matrix(0:1, ncol = 2)</pre>
```

#### > design

|       | Control-Ref | KO-Control |
|-------|-------------|------------|
| [1,]  | 1           | 0          |
| [2,]  | 1           | 0          |
| [3,]  | 1           | 0          |
| [4,]  | 1           | 0          |
| [5,]  | 1           | 0          |
| [6,]  | 1           | 0          |
| [7,]  | 1           | 0          |
| [8,]  | 1           | 0          |
| [9,]  | 1           | 1          |
| [10,] | 1           | 1          |
| [11,] | 1           | 1          |
| [12,] | 1           | 1          |
| [13,] | 1           | 1          |
| [14,] | 1           | 1          |
| [15,] | 1           | 1          |
| [16,] | 1           | 1          |

### > contrast

The analysis using LMW is done using the mean intensity of the sum of logged green and red signal, respectively, to model the scale parameter of the inverse-gamma prior for error variances. Also, the spline-knots for the scale-parameter function are set using a set of sample quantiles (10, 30, 50, 70, and the 90% quantile) of the mean intensity instead of the default knots computing using an internal function.

```
> meanX <- apply(MA$A, 1, mean)</pre>
> knots <- quantile(meanX, seq(0.1, 0.9, by = 0.2))
> lmwFit <- lmw(MA$M, design = design, contrast = contrast, meanX = meanX,
      knots = knots)
> lmwFit
Call:
lmw(x = MA$M, design = design, contrast = contrast, meanX = meanX,
                                                                        knots = knots)
Number of arrays
                   : 16
Number of probe-sets : 6226
Number of knots for v: 5
m parameter
                    : 6.051
Df for probe t-stat. : 20.1
Convergence status : TRUE
Number of iterations: 21 37
```

From the fitted model we can select the top 10 ranked genes from the analysis,

#### > topRankSummary(lmwFit, nGenes = 10)

```
Rank t-statistic
                                     Estimate
ApoAI, lipid-Img
                     1 -24.781448 -3.1850746
EST, HighlysimilartoA
                      2 -13.083237 -2.9606061
CATECHOLO-METHYLTRAN 3 -11.818502 -1.7719091
EST, WeaklysimilartoC 4 -11.251879 -0.9573663
                     5 -10.569031 -0.8991223
ApoCIII, lipid-Img
                    6 -10.546552 -1.0038929
ESTs, Highlysimilarto
                     7 -9.275085 -0.9190465
est
similartoyeaststerol
                    8 -8.518292 -0.9360310
5'similartoPIR:S5501
                    9 -4.625750 -0.5658059
EST, WeaklysimilartoF
                     10 -4.273222 -0.4782200
```

and inspect the model fit for the inverse-gamma prior together with the estimated scale-parameter curve, see Figures 5 and 6, respectively.

### > varHistPlot(lmwFit)

## Histogram variance estimators

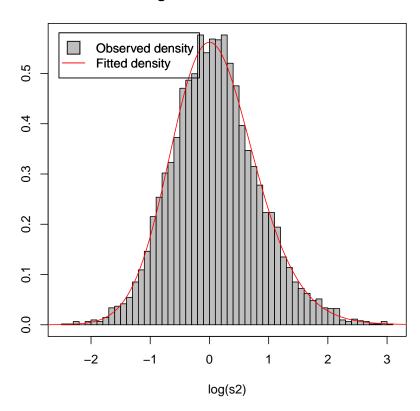

Figure 5: Comparing the fitted distribution for  $\log(s^2)$  with the observed data from the ApoAI knockout experiment.

### > scaleParameterPlot(lmwFit)

## Scale parameter curve

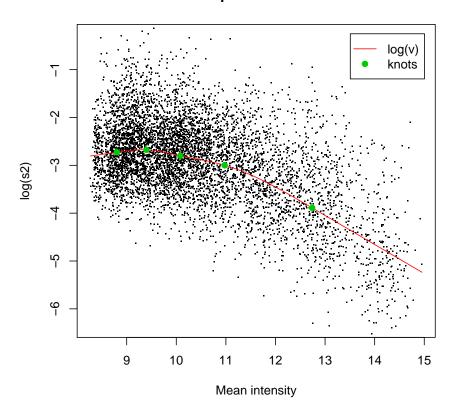

Figure 6: Fitted curve for the scale parameter  $\nu$  of the inverse-gamma prior from the analysis of the ApoAI data-set.

### References

- M. Åstrand, P. Mostad, and M Rudemo. Empirical bayes models for multiple probe type arrays at the probe level. Technical report, Chalmers University of Technology and Göteborg University, Department of Mathematical Statistics, 2007a. URL http://www.math.chalmers.se/Math/Research/ Preprints/2007/27.pdf.
- M. Åstrand, P. Mostad, and M Rudemo. Improved covariance matrix estimators for weighted analysis of microarray data. *J. Comput. Biol.*, Accepted, appearing in number 10, 2007b.
- Matthew J. Callow, Sandrine Dudoit, Elaine L. Gong, Terence P. Speed, and Edward M. Rubin. Microarray Expression Profiling Identifies Genes with Altered Expression in HDL-Deficient Mice. *Genome Res.*, 10(12):2022–2029, 2000.
- Leslie M. Cope, Rafael A. Irizarry, Harris A. Jaffee, Zhijin Wu, and Terence P. Speed. A benchmark for Affymetrix GeneChip expression measures. *Bioinformatics*, 20(3):323–331, 2004.
- Erik Kristiansson, Anders Sjögren, Mats Rudemo, and Olle Nerman. Weighted analysis of paired microarray experiments. *Stat. Appl. Genet. Mol. Biol.*, 4(1):article 30, 2005.
- Erik Kristiansson, Anders Sjögren, Mats Rudemo, and Olle Nerman. Quality optimised analysis of general paired microarray experiments. Stat. Appl. Genet. Mol. Biol., 5(1):article 10, 2006.
- Anders Sjögren, Erik Kristiansson, Mats Rudemo, and Olle Nerman. Weighted analysis of general microarray experiments. *BMC Bioinformatics*, 8(1):article 387, 2007.